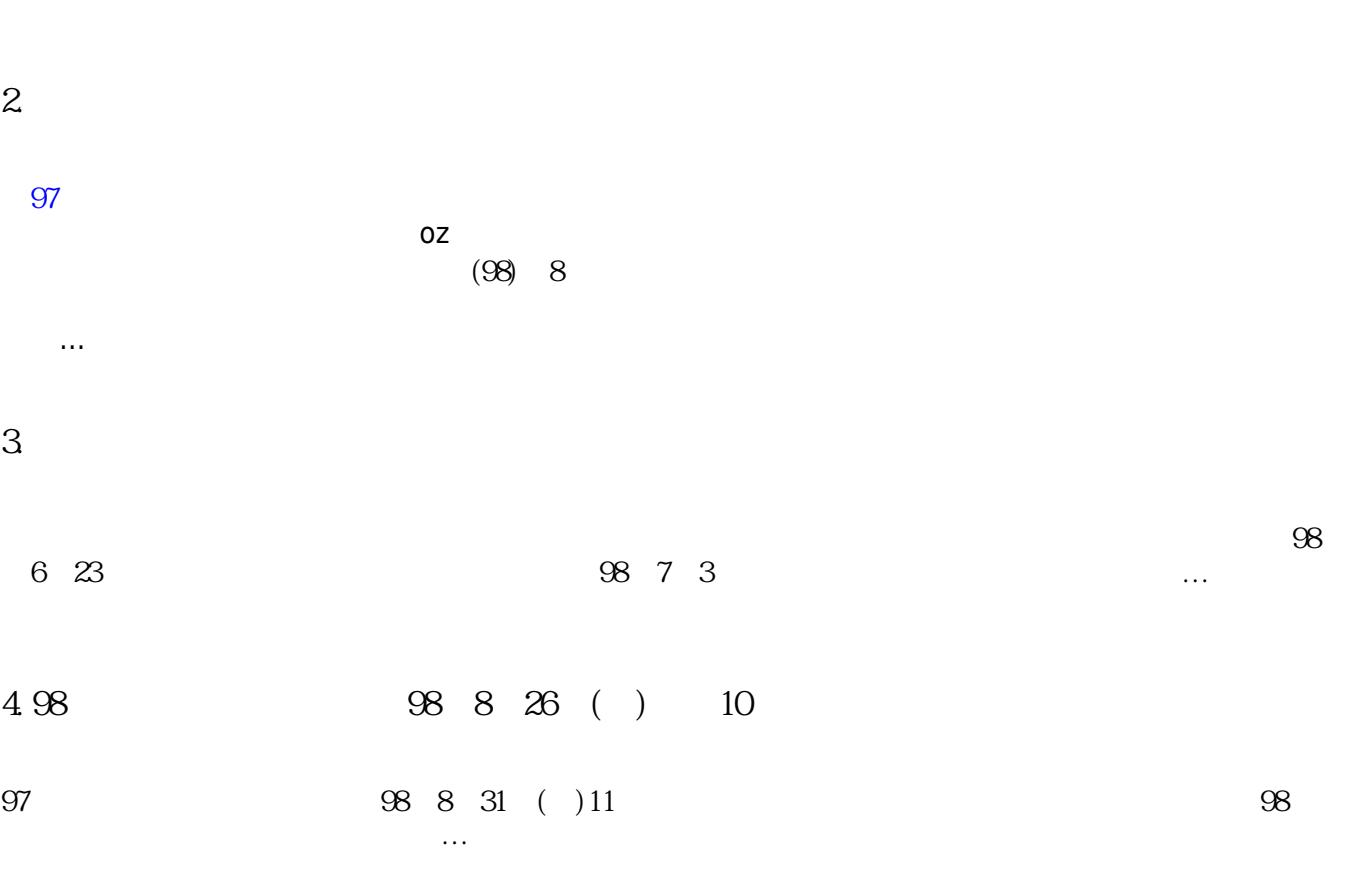

教育部預定於**9月**再次進行[電子郵件社交工程演練,](http://net.nthu.edu.tw/netsys/security:email_test_98_1)行政院也將於**10月至12月**間進行類似演練,**本校同仁為 演練的受測對象**,本中心為協助同仁建立資安意識,已於本月12日開辦教育訓練,**請參閱[課程資料並](http://net.nthu.edu.tw/netsys/mailing:announcement:20090731_03)按**

## **2009.08 第五期**

- $\overline{a}$
- $\bullet$
- $\bullet$

**1. 電子郵件社交工程演練通知**

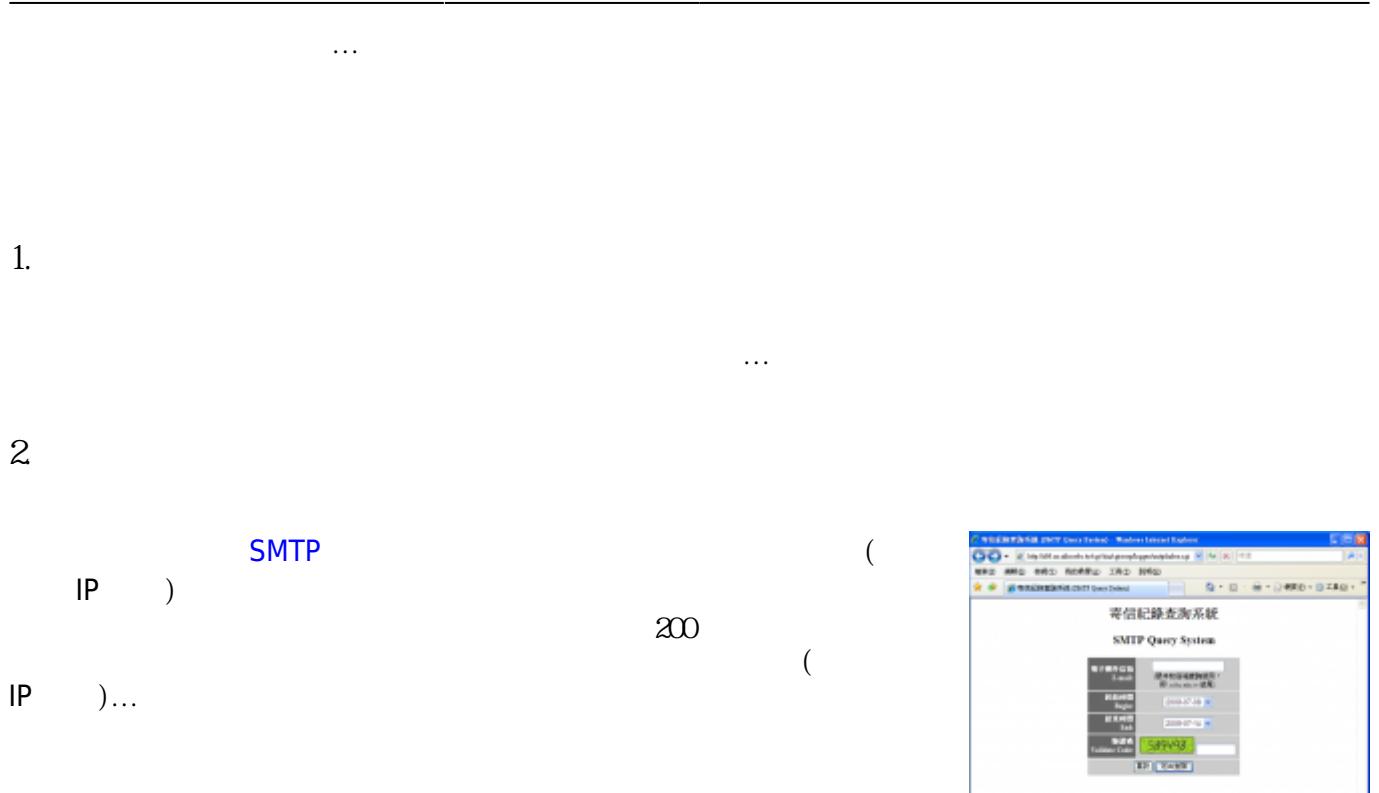

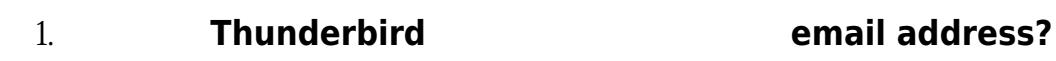

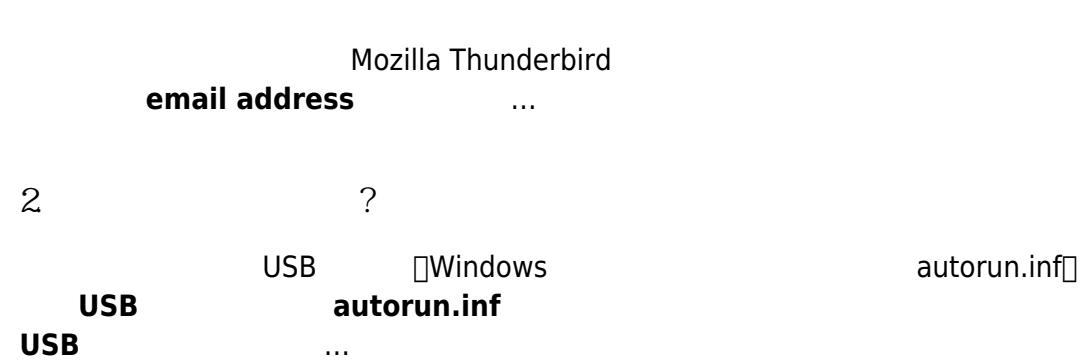

From: <http://net.nthu.edu.tw/netsys/>-

Permanent link: **[http://net.nthu.edu.tw/netsys/mailing:200908\\_5](http://net.nthu.edu.tw/netsys/mailing:200908_5)**

Last update: **2009/08/20 12:09**

- http://net.nthu.edu.tw/netsys/